## GENTLES\_modul10

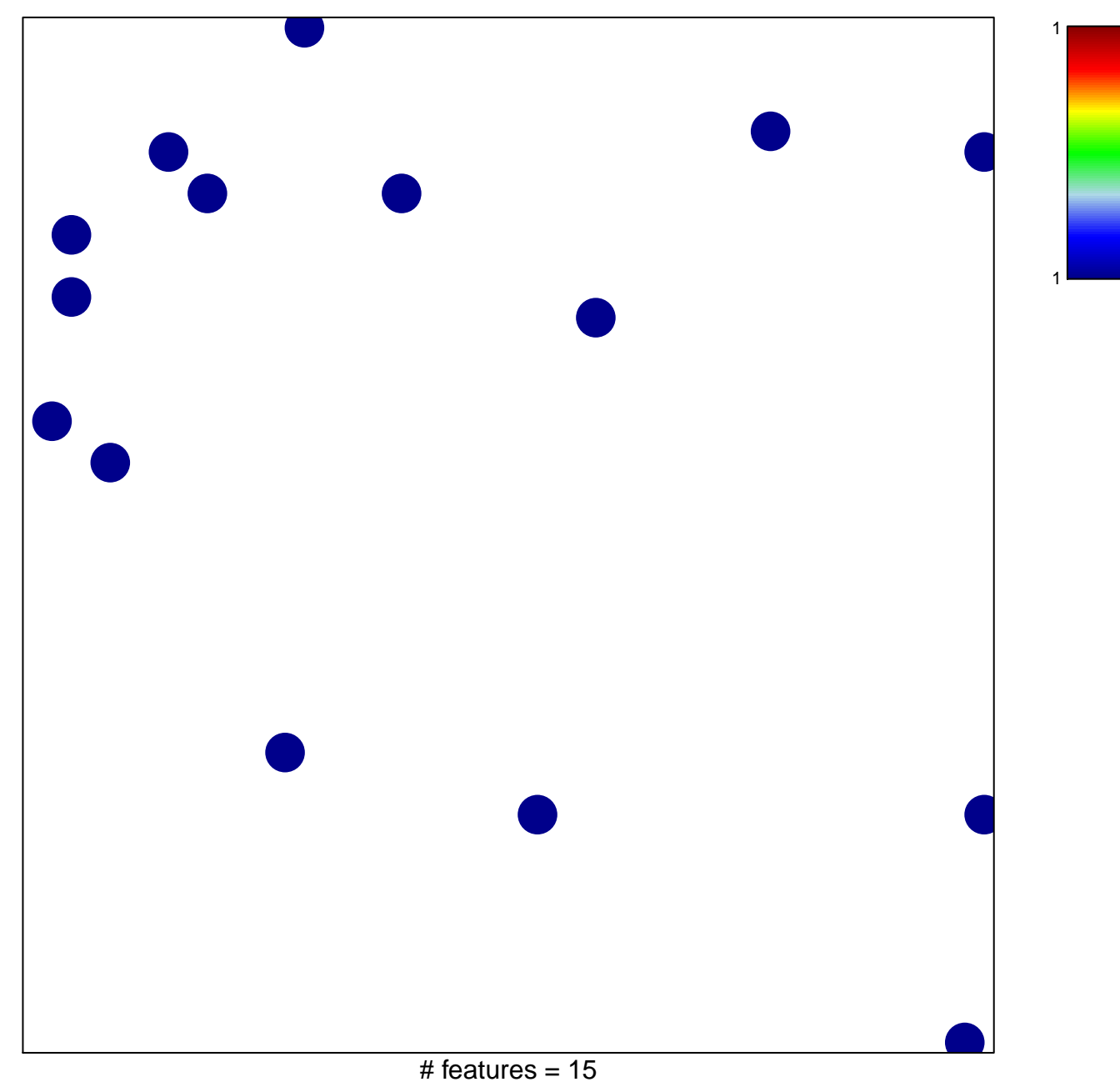

chi-square  $p = 0.84$ 

## **GENTLES\_modul10**

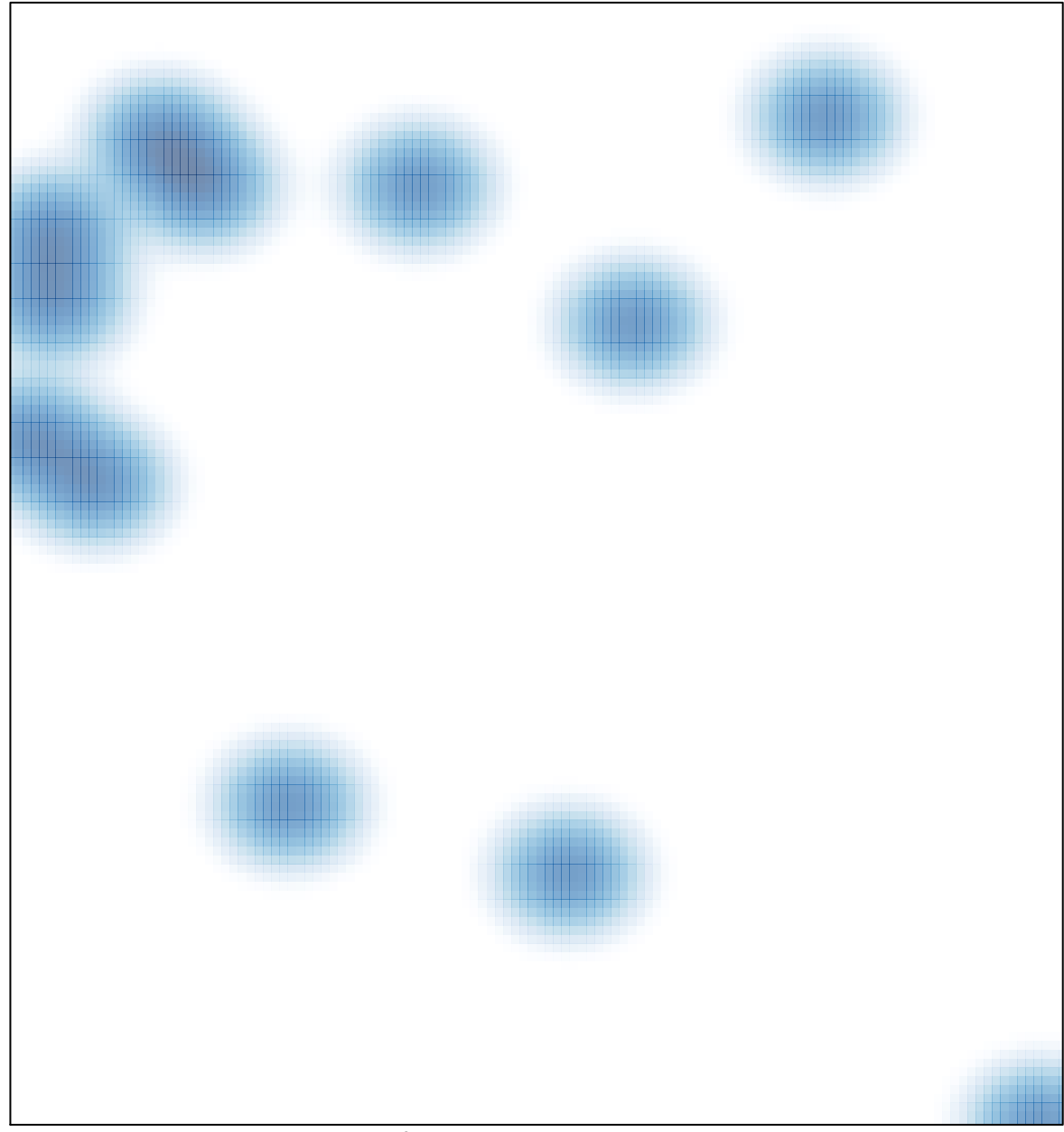

# features =  $15$ , max =  $1$